## Report Card Cheat Sheet (Option 2 - K-9)

Scores

Student

Assignment

- 1. When you log into Aspen, you will be on the Pages Top Tab.
- 2. Scroll down to the Teacher Classes Widget.
- 3. In that window, there is a Grades column with a small computer icon, for each of your course sections . Click the icon of one of your subject areas.
- You will now be in the Gradebook Top Tab > Scores Side Tab
- 5. By default, the Grade Columns dropdown menu should be "Post Columns Term". This is the view that you need for report cards.

If you change the view to "All", you will see your assignments, instead.

6. Depending on the course, you may see columns for Grade/Performance Scale and Comment. You may only see Comment, if it is a comment-only course.

Gradebook

SELECT the term you are reporting (Tri1-Tri3) from the drop down list.

Enter your Assessments (**NYM-AE-ME-EE**)/Comments for the students. As you move between the cells, the gradebook saves your work. In the comment box, you must click the OK button to save your work.

Note: the assessment NYM (not yet meeting) is only available for grades 1-9.

7. When you have finished entering your information, click the Post Grades button to update the information on the Report Card.

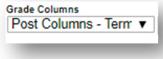

Pages

Grades

Teacher Classes

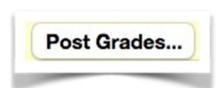

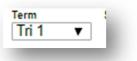

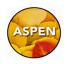

## **Copy + Paste Comments from Word (or Pages)**

When you copy from Word or Pages, you may run into trouble pasting into Aspen. The solution is to "Paste and Match Style". There are three ways to do this:

- Edit Menu > Paste and Match Style
- Right-click with your mouse and choose "Paste and Match Style"
- Hold down the Shift key with Command/Control-V when you use the keyboard to paste.

## **Printing/Viewing Report Cards**

The Gradebook user guide that you received at your training outlines this on pages 10-12.

- Student Top Tab
- Reports Menu > Report Cards > Report Cards Kindergarten, Primary, Intermediate Note: Select the appropriate format for the report card for each grade level

|             |                                                                         |          | l    | FOF                                                                             | R Au     | RE  | , 20 |      |      |       | 4, 2 | 01      | 7        |     |     |          |     |           |      | ~                            |      |             |      |                                     |   |       |              |    |   |    |
|-------------|-------------------------------------------------------------------------|----------|------|---------------------------------------------------------------------------------|----------|-----|------|------|------|-------|------|---------|----------|-----|-----|----------|-----|-----------|------|------------------------------|------|-------------|------|-------------------------------------|---|-------|--------------|----|---|----|
|             |                                                                         |          |      | TENDANCE RECORD FOR 2018<br>p Oct Nov Dec Jan Feb Mar Apr May Jun Jul Aug Total |          |     |      |      |      |       |      |         |          |     |     |          | _   | 2         | SAN  |                              |      |             |      | Kindergarten                        |   |       |              |    |   |    |
| DIV NUMBER  | TEACHER                                                                 | ABSENT   | 0    | 000                                                                             | 0        | 0   | 0    | 0    | 0    | 0     | Т    | ay<br>0 | 0        | 0   | T   | <u> </u> | D   |           | 3    | J V Clar<br>02 7th A         | ve   |             |      |                                     |   |       |              |    |   |    |
| ATTACHMENTS | STUDENT PEN                                                             | LATE     | 0    | 0                                                                               | 0        | 0   | 0    | 0    | 0    | 0     |      | 0       | 0        | 0   | 1   | 0        | 0   |           |      | Mayo, Y<br>Y0B 1M<br>7-996-2 | 0    |             |      |                                     |   |       |              |    |   |    |
|             | lescribes the student<br>nform about learning                           |          |      |                                                                                 |          |     |      |      |      |       |      |         |          |     |     |          |     |           | ch g | rade                         | leve | . It is     |      | J V Clark<br>02 7th Ave<br>Mayo, YT |   |       |              |    |   |    |
|             | ve have been worki                                                      |          |      | rsta                                                                            | [<br>Ind |     |      |      |      |       |      |         | EET<br>X |     |     | nd s     |     | INDS and  |      |                              |      | ions.<br>ce |      | rade level. It is                   | - | 1ª Do | 1            | 2  |   |    |
|             | ENGLISH LANGUA<br>Comments:<br>Through speaking<br>offering ideas relat | and list | enin |                                                                                 |          | onr | ect  | wit  | h ot | her   | s a  | ind     | d sh     | har | e o |          | vor | rld. This | ter  |                              | hav  | e be        | en t |                                     |   | Prir  | ma<br>rade l | ry | - | 3) |
|             |                                                                         |          | ,    |                                                                                 |          |     | ., - | .9-  | 9    |       |      |         |          |     |     |          |     |           |      | ,                            | -    |             |      |                                     | I |       |              |    |   | =  |
|             | CONTRIBUTIONS OF OT                                                     |          | _    | _                                                                               | _        | _   | P    | RINC | IPAL | 'S SI | GN   | ATL     |          | sdu |     | wiu      | _   |           | PA   | RENTR                        | GUAR | DIAN: P     | _    | this copy for your records.         |   |       |              |    |   |    |